## **Google Earth aplicado à Aquacultura.**

## **Autor: Victor Martins Corrêa**

## **° Introdução:**

 A atividade aquícola no Brasil cresce a cada ano, principalmente por ser um país que apresenta riqueza hídrica. Investimentos significativos estão sendo postos em prática somente agora através dos projetos ligados à Aquacultura. Entretanto, problemas em função da precariedade de recursos tecnológicos ligados diretamente à atividade impedem que os projetos sejam colocados em prática com eficiência. Os produtores utilizam softwares que não são exatamente ligados à aquacultura.

Existe o software livre, Google Earth, programa de computador cuja função é apresentar um modelo tridimensional do globo terrestre. Desta forma, o programa pode ser usado simplesmente como um gerador de mapas bidimensionais e imagens de satélite ou como um simulador das diversas paisagens presentes no Planeta Terra. Com isso, é possível identificar lagos, rios, córregos e oceanos. Este software pode ser usado para melhorar e facilitar projetos de Aquacultura.

# **° Como e porque utilizar o Google Earth em projetos Aquícolas:**

A Aquacultura, produção de organismos aquáticos, criações de peixes, moluscos, crustáceos, anfíbios e cultivo de plantas aquáticas para uso do homem. Está atividade necessita de grandes espaços terrestres. Para montar um projeto em certo local como em um rio, é necessário que o investidor e o protagonista conheçam o local previamente neste ponto entra o software "Google Earth" , que ajudará na escolha do melhor local a implantar a base de produção desejada. Como também é necessário saber as informações geográficas do local desejado e etc.Exemplo:

Procura-se inicialmente o rio desejado: Localiza-se o estado e a cidade que está a parte do rio desejado para a produção, então através de coordenadas de referência encontra-se o rio procurado. Ex:

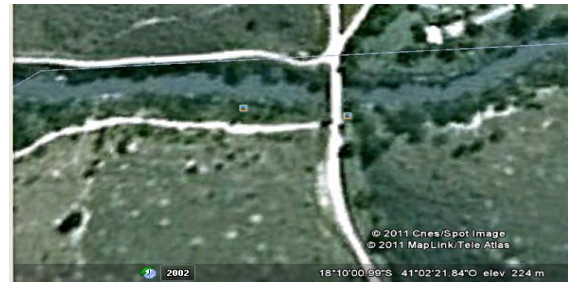

Rio São Matheus (Imagem retirada do programa Google Earth)

Assim se obtém a imagem do rio desejado, alem de ter acesso as coordenadas e ainda fotos com melhores qualidades de imagem. Prosseguindo com vantagens de utilizar o software, é possível visualizar as cidades mais próximas do ponto desejado como também pontos de fácil acesso a cidade e ao local. Este mesmo procedimento pode ser realizado com facilidade para visualização de lagoas, e córregos.

Outra utilidade do software para a aquacultura e a "propaganda" da base de produção para investidores e clientes. Exemplo, após realizar o projeto, construir a industria e instalar os equipamentos, e finalmente estiver em funcionamento a empresa, após algum tempo o Google Earth é atualizado, então é possível a visualização da sua área de produção pelo programa. Assim colocando as coordenadas em no site da indústria consegue-se localizar o local da produção além de ver a área e o tamanho do investimento.

O software pode ser utilizado com facilidade operacional e ainda sem custos dependendo da necessidade do operador.

# ° **Conclusão:**

A utiliza-são do "Google Earth" na Aquacultura servirá como uma ferramenta de agilidade no planejamento de produções aquícolas áreas de campo, como rios lagoas e etc.

Seu sistema operacional é simples para consulta de pontos terrestres, e visualizações geográficas, além de ser possível a coleta de dados como coordenada e elevação. Acredito que as vantagens proporcionadas pelo programa, (Google Earth), possam ser bem aproveitadas para pessoas que queiram investir na aquicultura.

### °**Bibliografia:**

**Sites:** 

**<http://www.google.com/intl/pt-PT/earth/index.html>**

**[http://pt.wikipedia.org](http://pt.wikipedia.org/)**